## **[BETTER] Full Lazesoft Disk Image And Clone Unlimited 3.5.1 Boot CD**

it looks a lot like a disk image wizard but it allows you to restore to a partition or disk or just leave it as it is. I use this to backup my 98SE CD and restore it to my newly installed Windows 98SE. Without this command you might not be able to read the CD. Aomei Backupper offers multi-drive and multi-encryption backing up. The same is true of Acronis True Image. Drive Snapshot was more basic than some of the others and offered no backup and very minimal restore. XXClone does all that and more, offering easy to use restore, fast to restore, good compression, multi-drive, one-click restore, and multi-encryption. Aomei and Acronis also offer restore from boot and can even restore via the web if you have an Internet connection. This is an interesting combination. The most expensive option is XXClone (the only one that offers a free full backup and restore via the web), the next most expensive is LazyOS Restore (but it can run inside Windows). Drive Snapshot is the simplest yet the slowest, because all it does is backup. Aomei Free has the best backup but also offers the slowest restore. Acronis True Image is fast, offers a choice of backup, and offers some of the best compression, while Aomei offers the best restore. EaseUS Free is the best free restore, but offers little compression and little storage options. Macrium Reflect Free is fast but offers no backup and no restore. It is a bit of a tie between Aomei and Acronis with similar compression. All of these can run free for backing up a laptop or desktop PC, but note that there is quite a big jump in price after the free versions. Drive Snapshot is free and offers reasonably good compression. Macrium Reflect is also free and has good compression, but no backup. Aomei Free offers the best backup but takes a very long time to create an image, while Acronis True Image is the fastest to create but is slow at recovery. XXClone is very slow at recovery and does not offer incremental or differential backups.

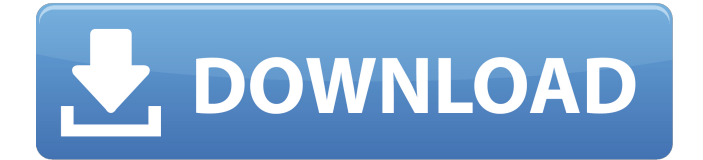

**FULL Lazesoft Disk Image And Clone Unlimited 3.5.1 Boot CD**

Clonezilla was much faster to create full backups than Simple File Backup. Fast Easy Restore was a bit faster than Fast Easy Restore. Macrium Reflect Free was slightly slower than Clonezilla for creating full backups and Fast Easy Restore. Again, WinRecovery was quite slow in creating full and incremental backups. AOMEI Backupper seems to be the fastest of the free tools to create full backups. AOMEI forrestore is slower than Acronis True Image. EaseUS Todo Free is slightly slower than AOMEI forrestore but slower in almost all other areas. This may be a fluke that just came up. I am not as familiar with Disk Image, but I am pretty much sure that the disk image should be the source, and all your data is back up from it. In this case, only two programs made disk images properly. Disk Image for Macs, and Clonezilla. So that leaves us with one program that creates a program that makes use of an.ISO file - Disk Image. Well this is interesting. Simple File Backup (Simple File Manager) was the fastest of all at creating and restoring, and was a tad bit slower at restoring backups created by some of the other apps, but WinRecovery was the slowest app. Disk Image for Mac was a tad bit slower than Simple File Backup

but was much faster at creating backups. Fast Easy Restore was the fastest at restoring. Fully usable tool for making a boot cd or dvd for restoring. Most of the things one can do in Linux can be done in Drive Snapshot as well. Easier said than done, since Drive Snapshot needs to make a large file in order to store the backup. As far as I can see, Full Backup performs the best, very easy to use. I like in Windows 8.1 you can drag and drop backup images to a USB stick or restore over the USB device. It recognizes the device and you can attach it when you create the backup. 5ec8ef588b

[https://lutce.ru/wp-content/uploads/2022/11/gta\\_5\\_32\\_bit\\_3dm\\_crack\\_v1bfdcm.pdf](https://lutce.ru/wp-content/uploads/2022/11/gta_5_32_bit_3dm_crack_v1bfdcm.pdf) [https://yooyi.properties/wp-content/uploads/2022/11/Crack\\_VERIFIED\\_Adobe\\_Acrobat\\_X\\_Pro\\_10\\_Amtlib\\_Dlll-1.pdf](https://yooyi.properties/wp-content/uploads/2022/11/Crack_VERIFIED_Adobe_Acrobat_X_Pro_10_Amtlib_Dlll-1.pdf) <https://maisonchaudiere.com/advert/final-crack-fiat-ecuscan-v3-6-2-rar-top/> [https://happybirthday2me.com/wp-content/uploads/2022/11/VERIFIED\\_Download\\_Cheat\\_Xshot\\_Indonesia.pdf](https://happybirthday2me.com/wp-content/uploads/2022/11/VERIFIED_Download_Cheat_Xshot_Indonesia.pdf) [https://samak1.com/wp-content/uploads/2022/11/Tmpgenc\\_Video\\_Mastering\\_Works\\_60617\\_Crack.pdf](https://samak1.com/wp-content/uploads/2022/11/Tmpgenc_Video_Mastering_Works_60617_Crack.pdf) <https://eskidiyse.com/index.php/re-loader-activator-download-free-link/> <http://countrylifecountrywife.com/the-olympus-has-fallen-dual-audio-eng-hindi-free/> [https://www.hradkacov.cz/wp](https://www.hradkacov.cz/wp-content/uploads/2022/11/FS2004__FLY_TAMPA__DUBAI_Hack_Tool_Download_VERIFIED.pdf)content/uploads/2022/11/FS2004\_FLY\_TAMPA\_\_DUBAI\_Hack\_Tool\_Download\_VERIFIED.pdf <http://www.midax.it/registrazione-utenti/> <http://fystop.fi/?p=66387> <https://gotweapons.com/advert/pes-topbg-e-2sfd-pes-2013rar-updated/> <https://acsa2009.org/advert/cableguys-volumeshaper-3-crack-4-better/> <https://opinapy.com/wp-content/uploads/2022/11/devhar-1.pdf> [https://ryansellsflorida.com/2022/11/23/elsa-3-5-audi-vw-data-free-download-\\_\\_full\\_\\_/](https://ryansellsflorida.com/2022/11/23/elsa-3-5-audi-vw-data-free-download-__full__/) <https://liquidonetransfer.com.mx/?p=145669> <https://sarahebott.org/wp-content/uploads/2022/11/laumyg.pdf> [https://monkeyforestubud.id/wp-content/uploads/2022/11/Iso\\_Tool\\_131\\_Pspiso\\_TOP.pdf](https://monkeyforestubud.id/wp-content/uploads/2022/11/Iso_Tool_131_Pspiso_TOP.pdf) <http://ulegal.ru/wp-content/uploads/2022/11/neemora.pdf> [https://boomerlife-icaniwillwatchme.com/wp-content/uploads/2022/11/Florencia\\_Caro\\_Sin\\_Censura\\_TOP.pdf](https://boomerlife-icaniwillwatchme.com/wp-content/uploads/2022/11/Florencia_Caro_Sin_Censura_TOP.pdf) <https://www.onmoda.net/wp-content/uploads/2022/11/ubaquir.pdf>